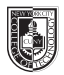

# **ADV 1167 Type & Media**

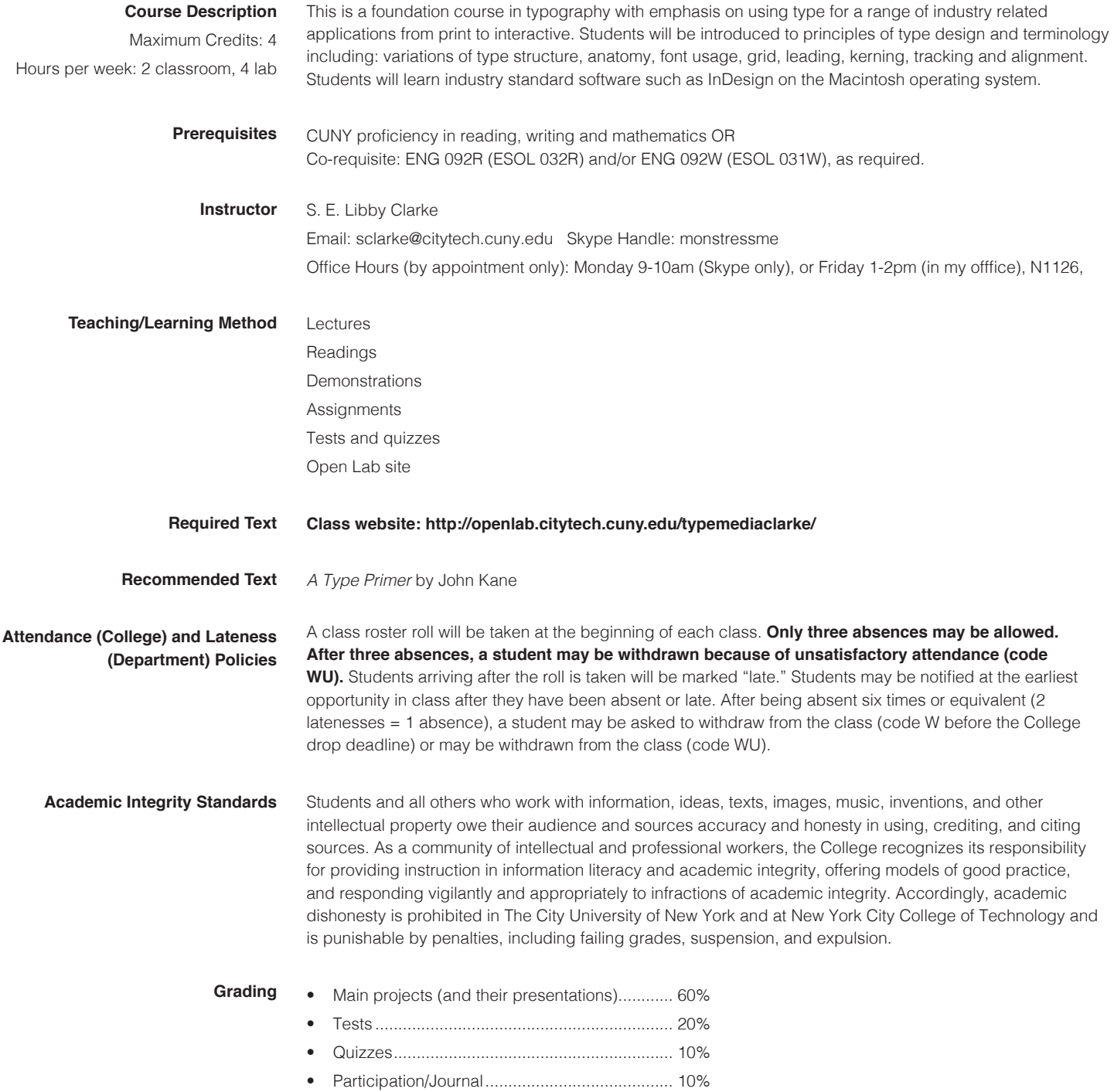

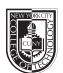

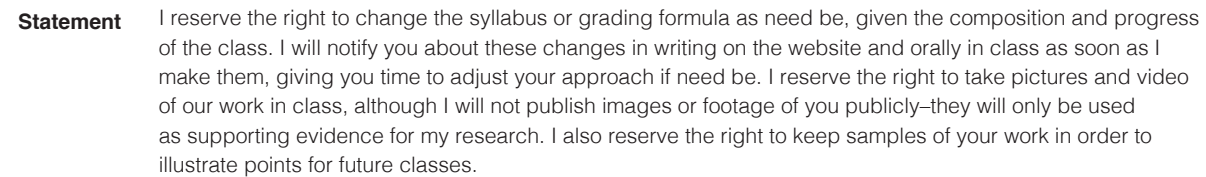

#### **Class Policies** • No late work will be accepted. You must submit work by the beginning of the class in which it is due.

- Any missed assignments will earn a zero. No partial credit will be given.
- Do not use any form of social media or texting during class. If you are so distracted, I reserve the right to eject you from class and give you an absence for the day.
- Respect your classmates as you would be respected.
- When you address your email to me, please write the subject line as follows: *ADV 1167 [Your Name]*
- There will be no make-ups for those who miss any classes, quizzes, or the final project.
- Students have the option to revisit earlier projects and revise them based on original comments. I am a big believer in redemption through iteration.
- If a student finds he will not be able to present or hand in a project on the scheduled day, it is his responsibility to notify the instructor PRIOR to the due date and request alternate arrangements. Points will be deducted from your project grade for missed critiques.
- **• Please use your City Tech email for all school business.**

### **Required Supplies:**

You absolutely must buy these materials in order to successfully complete the first major set of exercises. No exceptions.

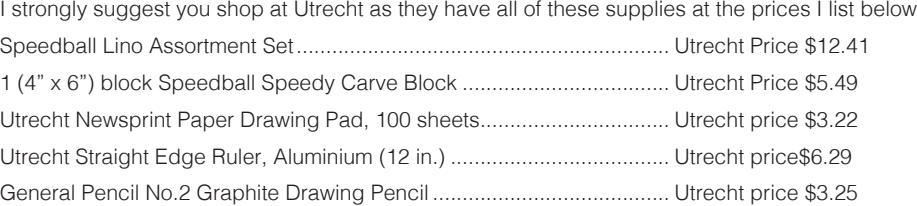

### **Utrecht Locations:**

Utrecht: Brooklyn, 536 Myrtle Ave, Brooklyn 11205-2606, (718) 789-0308 Utrecht: New York City (W 23rd St), 237 W 23rd Street, New York City 10011, 212-675-8699 Utrecht: New York City (4th Ave), 111 Fourth Avenue, New York City 10003, (212) 777-5353 Utrecht: SOHO, 148 Lafayette Street, New York City 10013, (212) 431-3864 Utrecht: New York City (13th Street), 21 East 13th Street, New York City 10003, 212-924-4136

Also required:

• You need to use your existing ePortfolio on Open Lab for the Type Journal, or you could start a new project site to gather your work.

#### **Deliverables:** • **Journal (part of class participation)**

An informal collection of images and personal observations of real-world typography that you will post on your Open Lab ePortfolio: you will be asked to write several short pieces about your observations and provide relevant visual samples.

### • **Type Book (Project #1)**

Your personal typography manual, constructed in InDesign: it illustrates fundamental typographic principles in a way that will hopefully be meaningful to you beyond this semester. You will be required to have the final piece printed and bound professionally at a FedEx, Staples, or other such print shop.

### • **Autobiographical Zine (Projects #2 and #3)**

A short 12-page autobiographical booklet: you will render it as a printed piece and then rework it into an interactive pdf. This piece will be about you or about a subject near and dear to your heart. You will be encouraged to create all of the assets: the photos, the images, the text. This is a change for you to come up with a subject and approach completely individual to you.

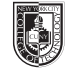

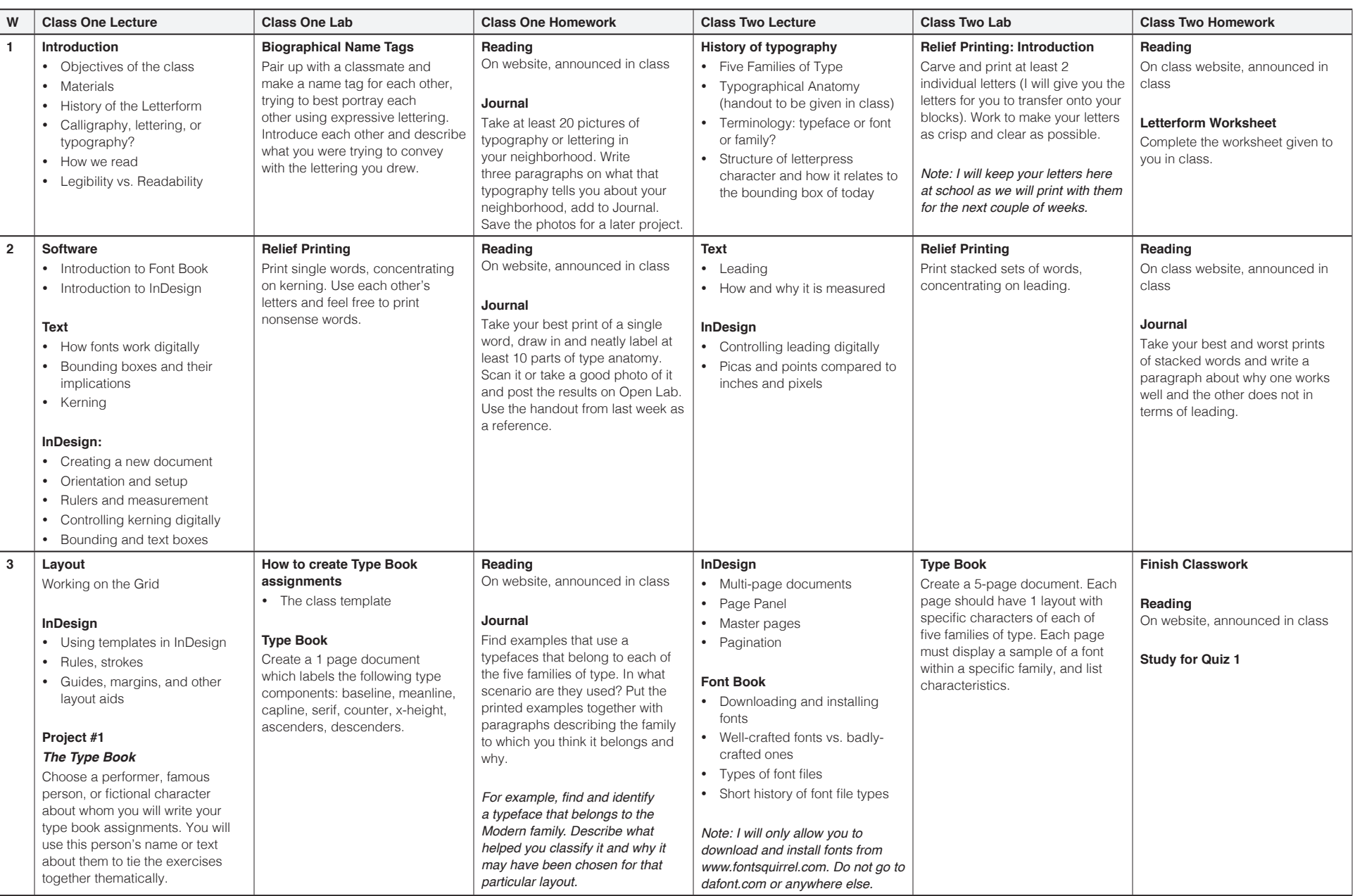

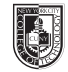

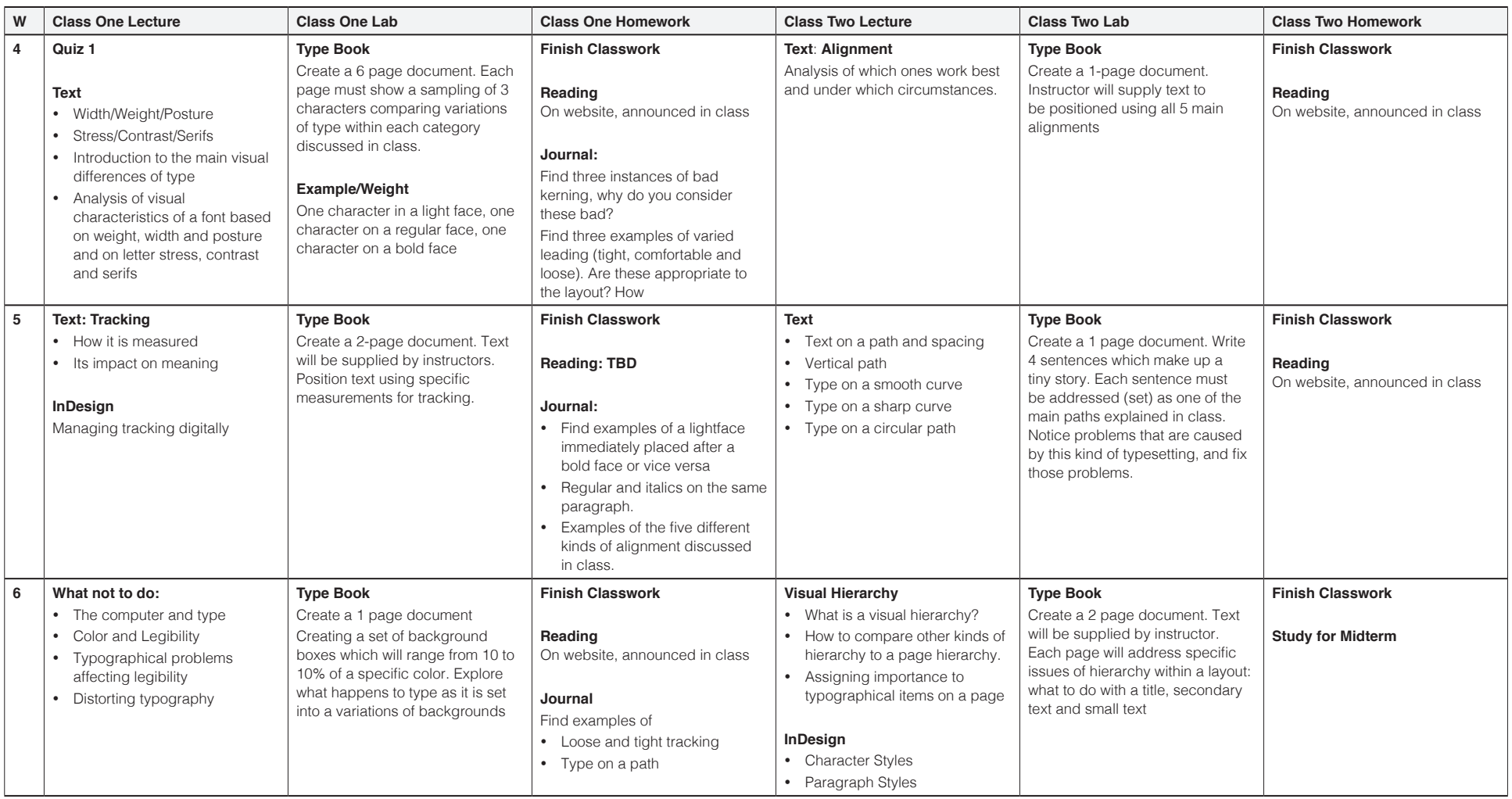

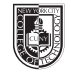

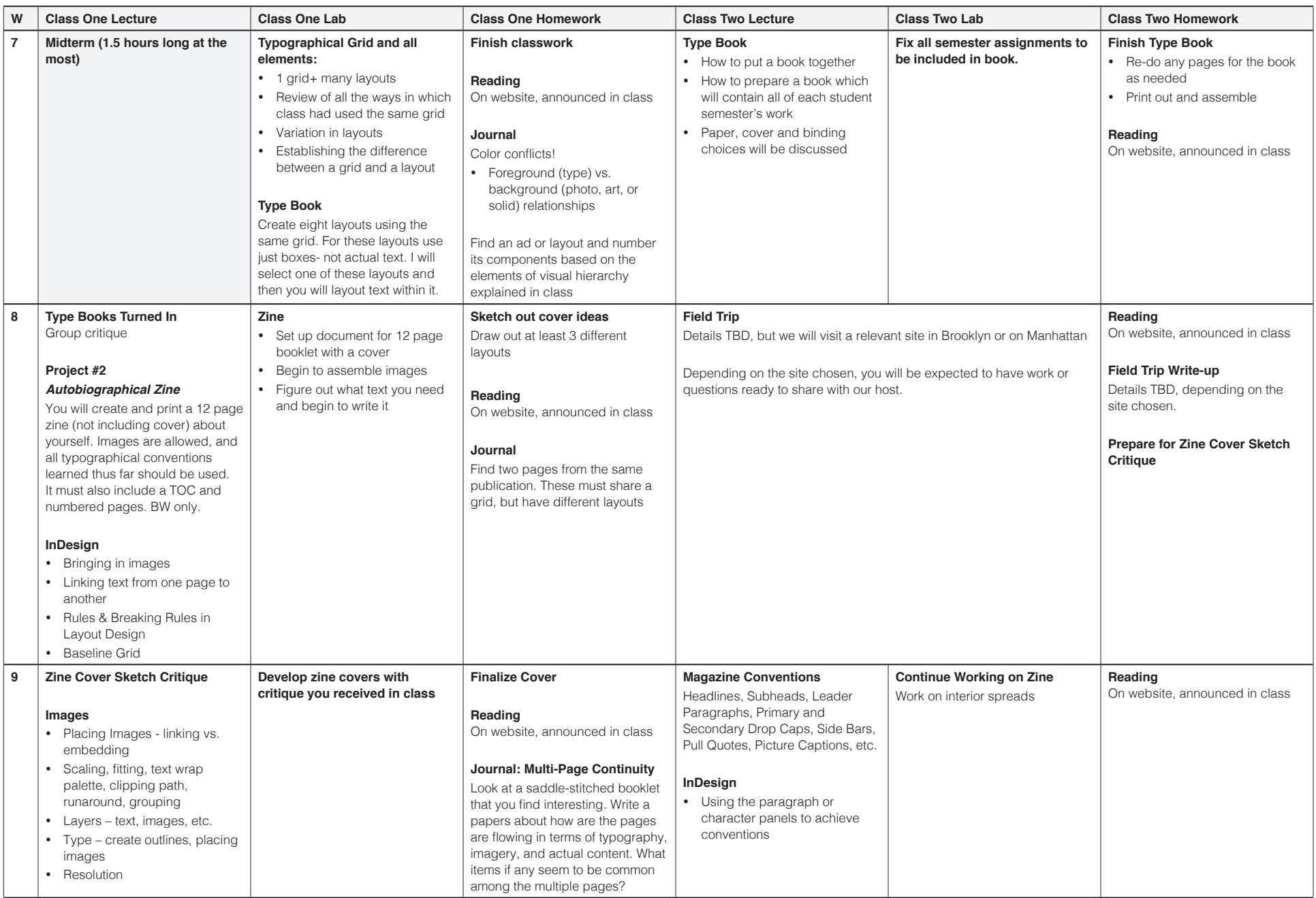

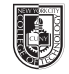

## New York College of Technology Advertising Design & Graphic Arts

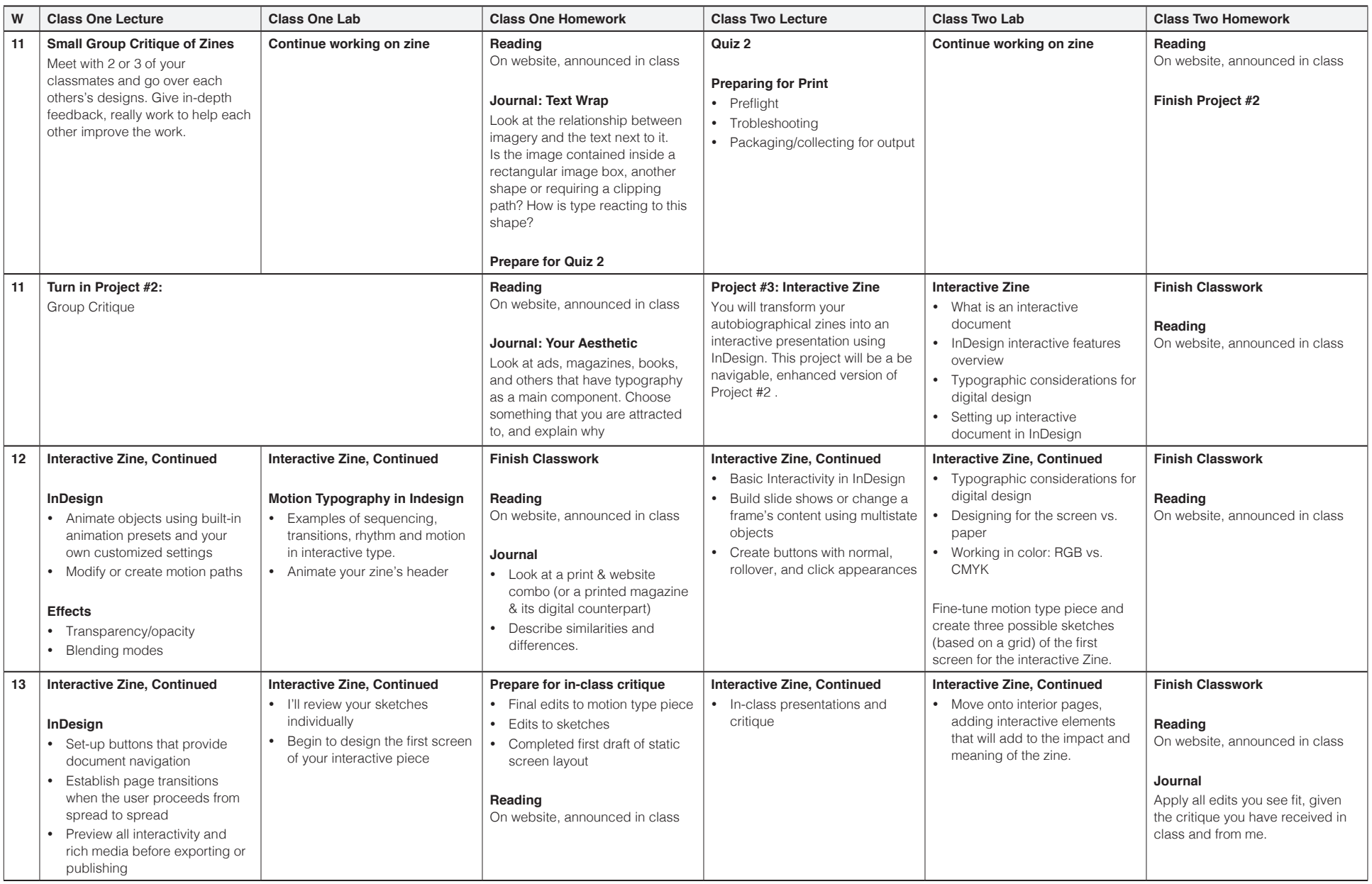

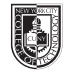

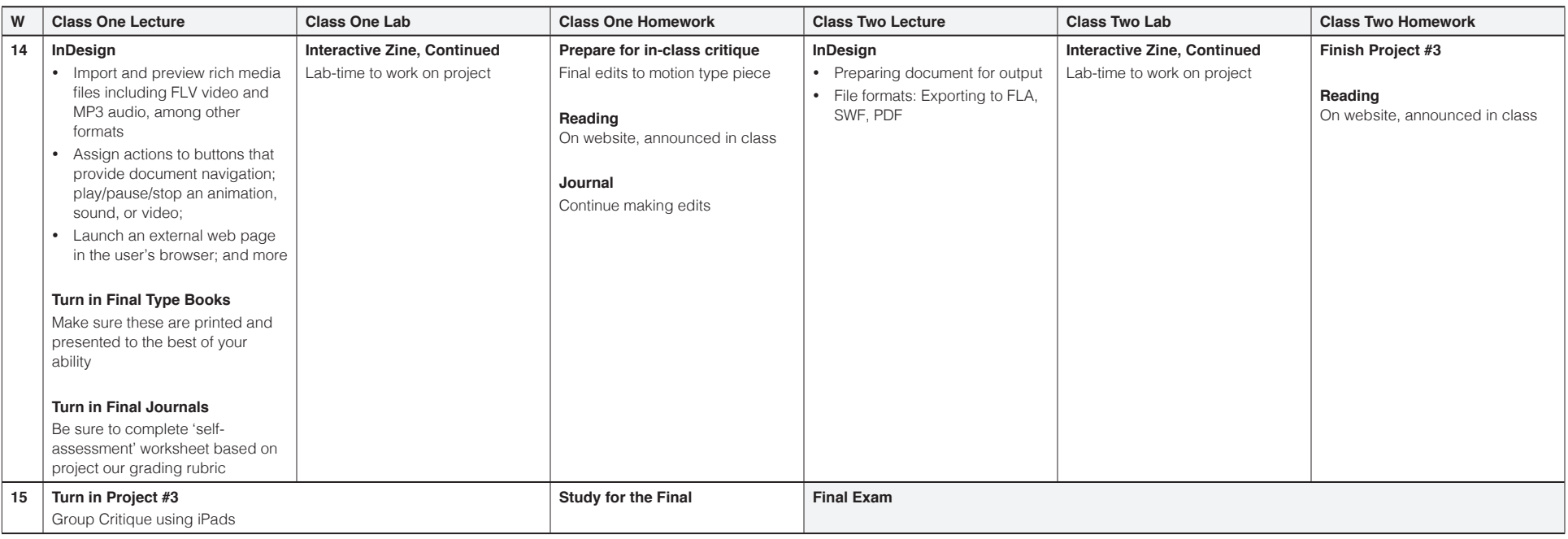